# **TrainingsCDETS voor Webex Contact Center Defect**

### **Inhoud**

Inleiding **CDETS-nummer volgen** 

## Inleiding

Dit document beschrijft hoe u het CDETS-nummer (Cisco Defect and Improvement Tracking System) kunt volgen dat door Customer Support Engineers (CSE's) wordt gegeven.

## **CDETS-nummer volgen**

Stap 1. navigeren naar Cisco.com > Ondersteuning > Gereedschappen > Zoekfunctie voor bugs zoals in deze afbeeldingen:

### Tools

**Bug Search Tool** Find software bugs based on product, release and keyword

Register & Manage Software Licenses Product License Registration Tool

Software Research View Cisco suggestions for supported products

**Collaboration Solutions Analyzer** Beta

Analyzes Expressway and other Collaboration portfolio products logs

### Cisco CLI Analyzer [Beta]

SSH client to troubleshoot and check the overall

health of your ASA and IOS based devices

**View All Tools** 

## Contacts / Support Cases

### **Open New Case**

To open or view cases, you need a Service Contract

**Manage Support Cases** 

Contact TAC by Phone

**Enterprise and Service Provider Products** 

US/Canada 800-553-2447

**Worldwide Phone Numbers** 

**Small Business Products** 

US/Canada 866-606-1866

**Worldwide Phone Numbers** 

Returns

**Returns Portal** We've simplified RMAs. Learn How New

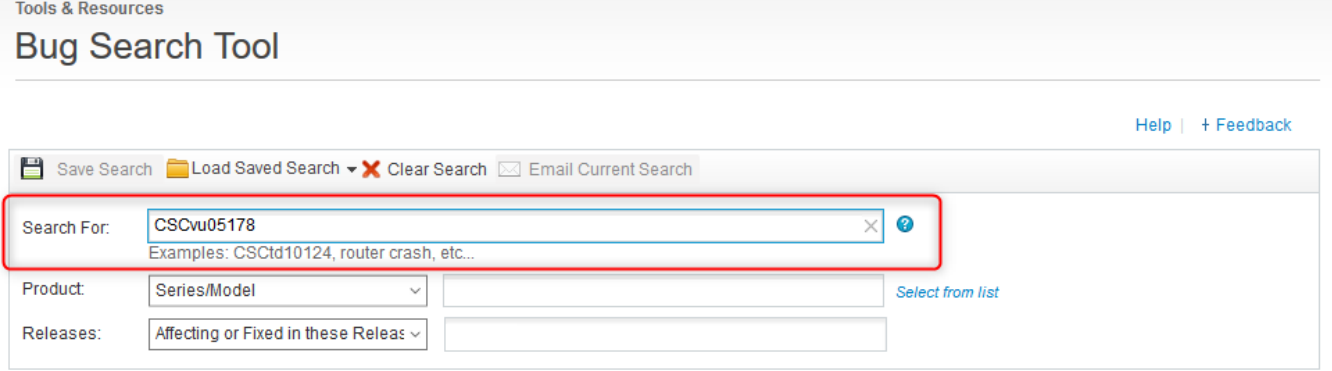

Stap 2. Zoek het CDETS-nummer dat door de CSE is geleverd. Op deze pagina kunt u de status van de case ook zien, zoals in de afbeelding:

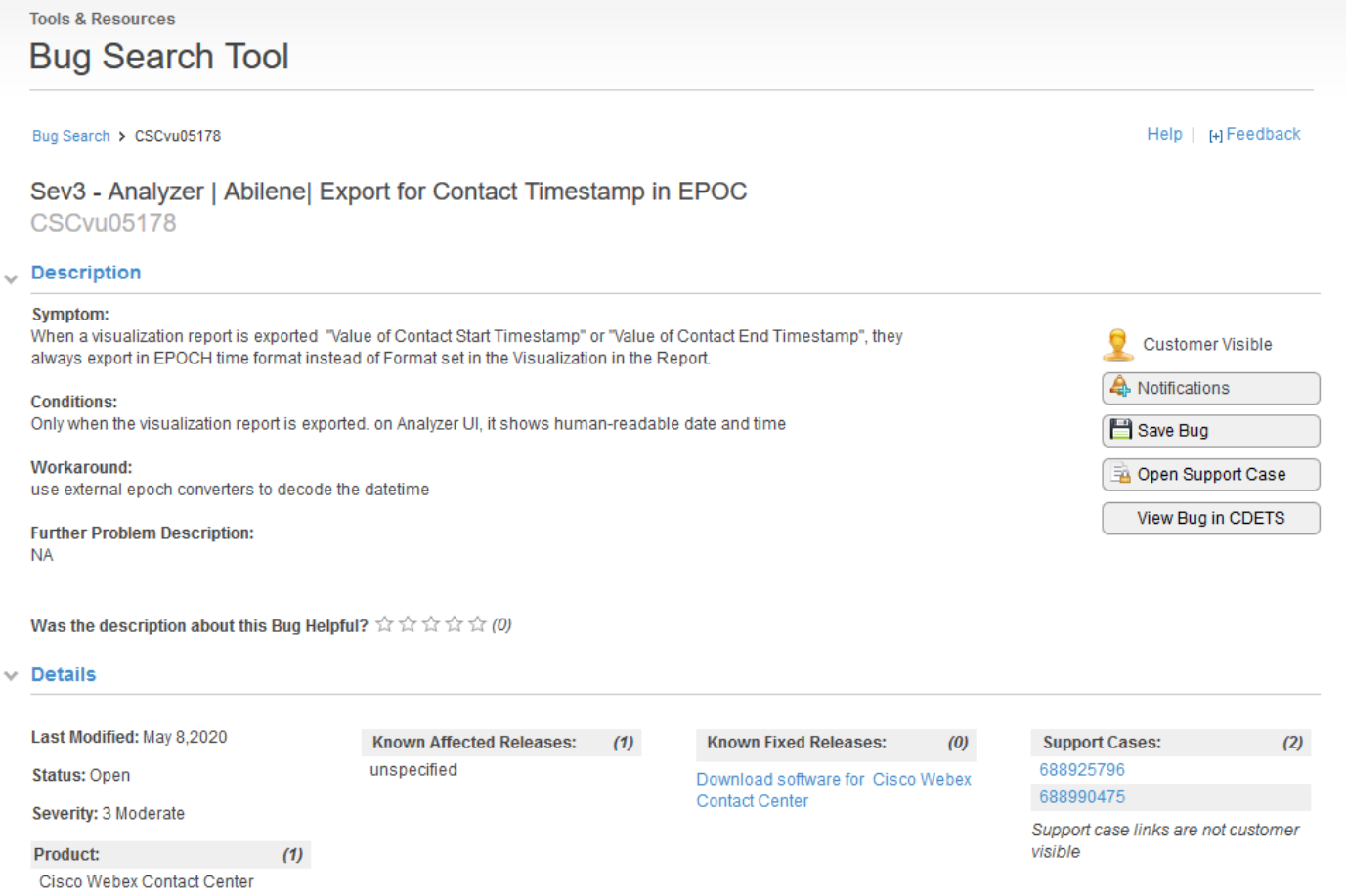

Stap 3. U kunt ook een e-mailbericht maken.

Klik voor e-mailberichten op Meldingen. U ziet dit:

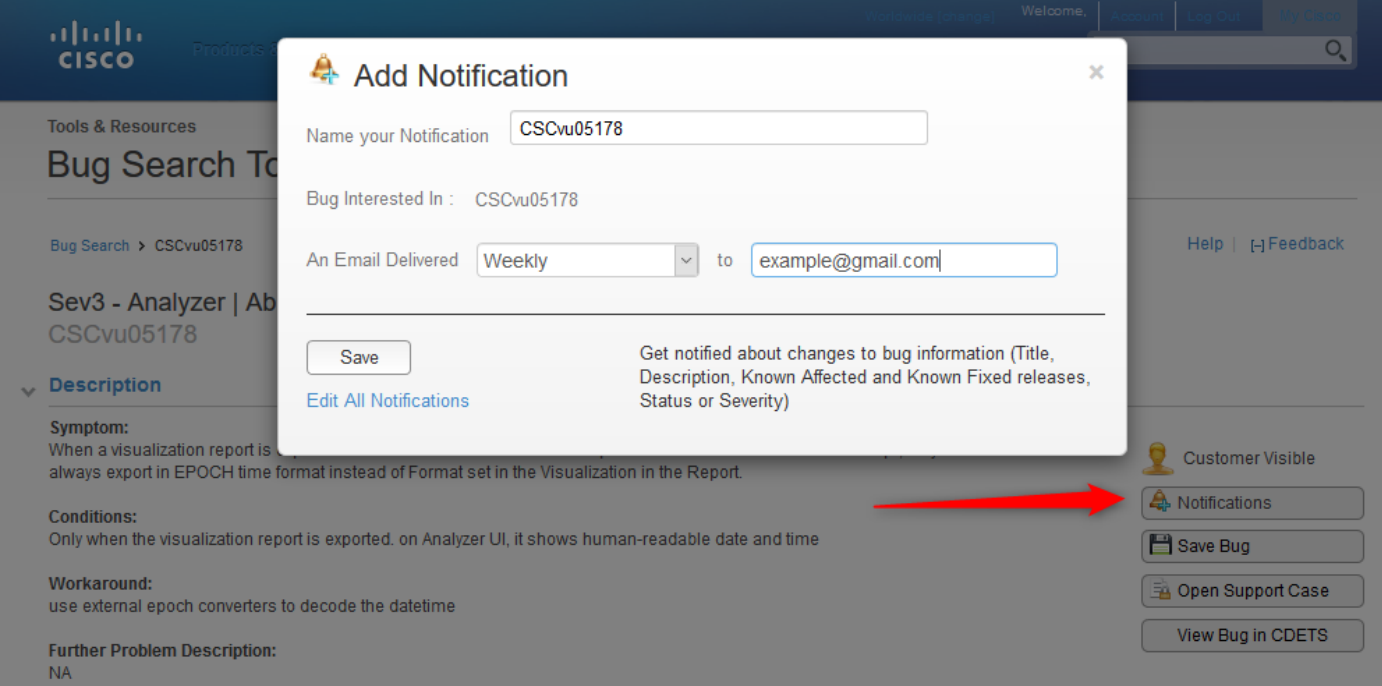

Voer uw e-mailadres in en kies een optie in de vervolgkeuzelijst over hoe vaak u een bericht wilt ontvangen (week/dag/maand). Klik op Opslaan.

U bent nu allemaal ingesteld om de ticketvoortgang automatisch te volgen via e-mailberichten.

#### Over deze vertaling

Cisco heeft dit document vertaald via een combinatie van machine- en menselijke technologie om onze gebruikers wereldwijd ondersteuningscontent te bieden in hun eigen taal. Houd er rekening mee dat zelfs de beste machinevertaling niet net zo nauwkeurig is als die van een professionele vertaler. Cisco Systems, Inc. is niet aansprakelijk voor de nauwkeurigheid van deze vertalingen en raadt aan altijd het oorspronkelijke Engelstalige document (link) te raadplegen.